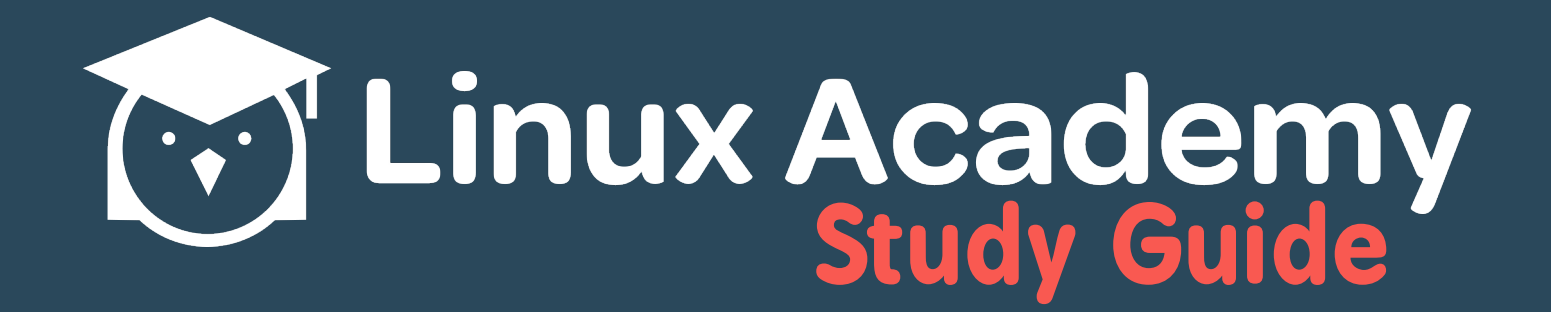

# Git Cheat Sheet

## **Contents**

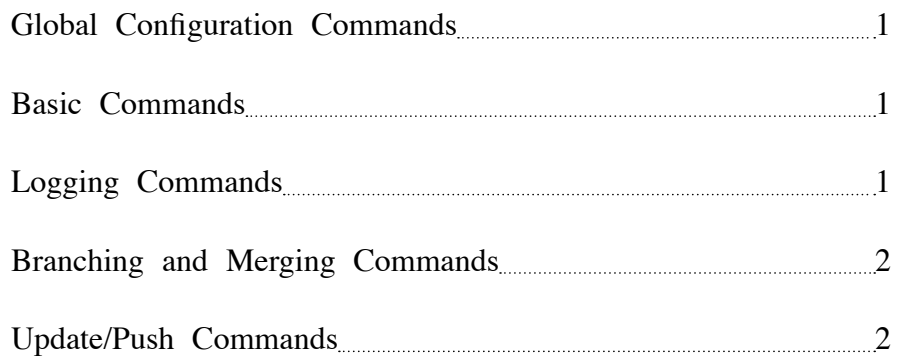

#### <span id="page-2-0"></span>**Global Configuration Commands**

- **git config --global user.name <name>** Configures the default repository username
- **git config --global user.email <email>** Configures the default repository user email address
- **git config --system core.editor <editor>** Sets the default editor for commits and/or diffs
- **git config --global alias.<aliasname> 'git commands'** Allows you to create an alias for common git commands

#### **Basic Commands**

• **git init <dirname> •** Creates an empty repository in the directory **dirname** and initializes that repository

**git clone <repo>** • Clones and indicates remote or local repo by SSH/HTTP/HTTPS to the current directory

**git add <file/dir>** • Adds the indicated files, staging them to be committed to the repository

• **git commit -m "Message" •** Commits all the staged files (new/changes) to the current repository in the active branch

**git status** • Displays the status of the current repository's files and directories (untracked/staged)

**git rm <file/dir>** • Removes a file from the existing repo cache, staging it for removal during next commit

### **Logging Commands**

- **git log** Displays all commits to the current repository, all branches, newest to oldest
- **git log -p** Displays all commits, with the backend statistics indicating all changes/ adds/deletes
- **git log --oneline •** Displays all commits by short ID and commit message

**git log --stat** • Displays all commits, including which files are changed and the number of lines added/deleted from each

- <span id="page-3-0"></span>• **git log --author="name" •** Displays all commits by indicated author
- **git log --grep="value"** Displays all commits with text values matching the indicated value

**git log --graph --decorate** • Draws a text-based graph of the commits and commit messages with names of branches/tags

#### **Branching and Merging Commands**

- **git branch** Indicates the current/active branch
- **git branch <name>** Creates a new branch with the indicated name
- **git checkout <name>** Changes the active branch to the indicated name, if exists
- git checkout -b <name> Creates a new branch with the indicated name and changes to the new branch
- **git merge <name>** Merges all changes/additions/deletions from the indicated branch to the current/active branch

#### **Update/Push Commands**

• **git push <remote> <br />branch>** • Pushes changes from the local copy to the original repository on the indicated branch, creating the branch if it does not exist

**git push <br />
<b>c** Forces a push to the remote repository even if it would result in merge errors

**git push <remote> --all •** Pushes all changes from all local branches to the original repository on the indicated branches, creating them if they do not exist